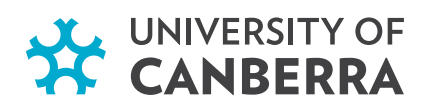

## **Getting Started Checklist**

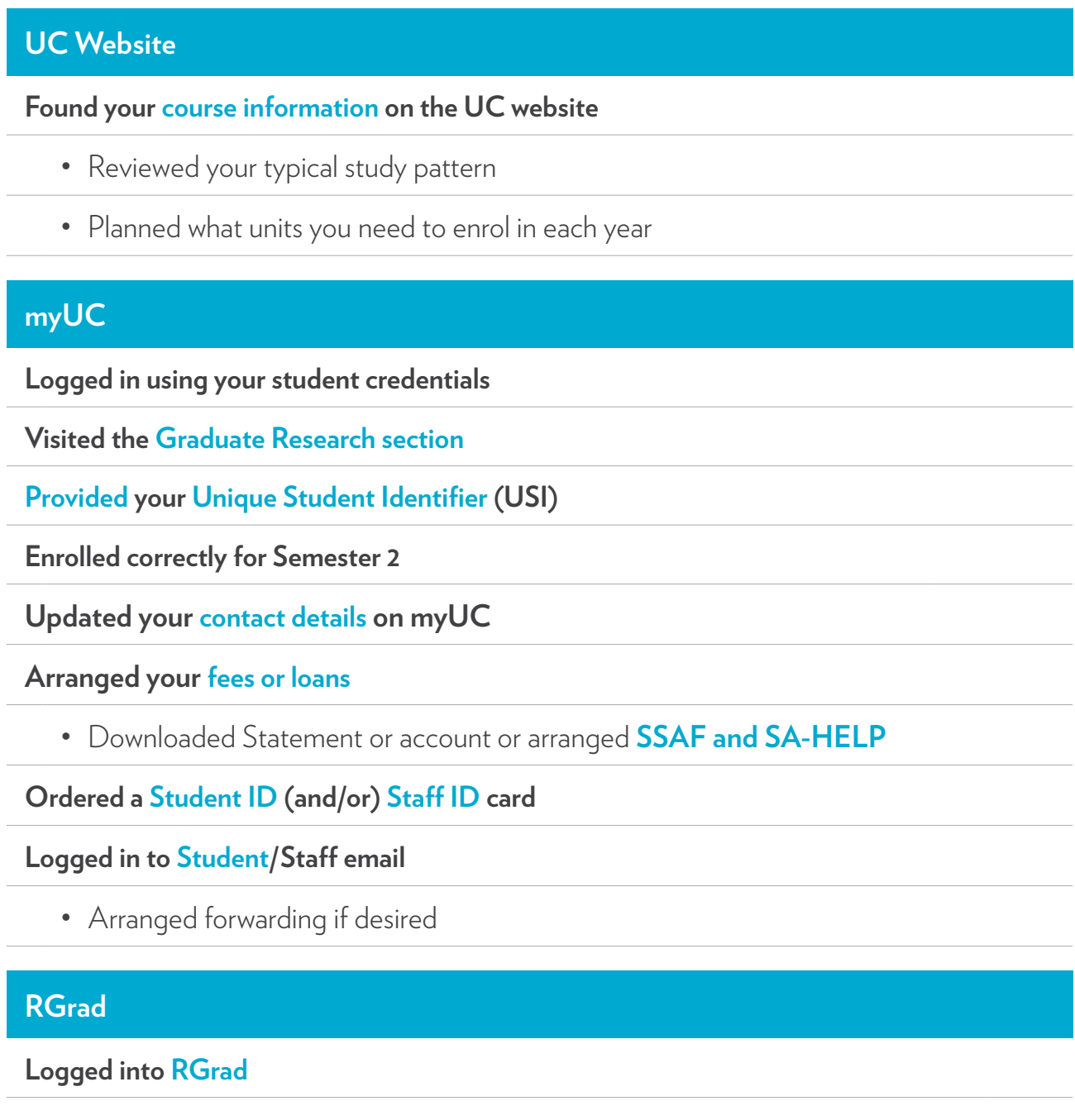